## **Grundlagen der Elektrotechnik I Duale Hochschule Karlsruhe Dozent: Prof. Dr.-Ing. Gerald Oberschmidt**

# **10 Kapazitäten im eingeschwungenen (DC) Zustand**

## **10.1 Ladung**

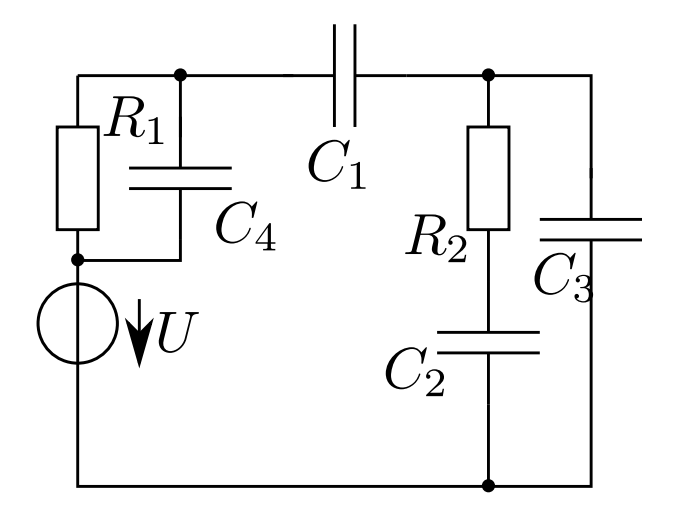

Berechnen Sie die Ladung  $Q_2$  auf  $C_2!$ 

Lösung: Die Widerstände können vernachlässigt werden, da kein Strom fließt, allein  $C_1$  kann dieses verhindern.  ${\cal C}_4$ ist zudem über ${\cal R}_1$ nach langer Zeit entladen. Es folgt also für die Ladung auf ${\cal C}_2$ zunächst nach dem Spannungsteiler

$$
\begin{aligned} U_2 &= U \frac{C_1}{C_1+C_2+C_3}\\ Q_2 &= U \frac{C_1C_2}{C_1+C_2+C_3} \end{aligned}
$$

Alternativ kann die Aufgabe recht gut mit dem Ladungsteiler berechnet werden. Die Argumente wie oben gelten weiter. Es ergibt sich dann für die (wirksame) Gesamtkapazität und die Ladung

$$
C_{ges} = \frac{C_1(C_2 + C_3)}{C_1 + C_2 + C_3}
$$

$$
Q_{ges} = UC_{ges} = U\frac{C_1(C_2 + C_3)}{C_1 + C_2 + C_3}
$$

und diese Ladung ist auf $C_1$ und  $C_2 + C_3$ vorhanden. Auf  $C_2$ ist nun die zwischen  $C_2$ und  $C_3$ geteilte Gesamtladung, also

$$
Q_2 = Q_{ges} \frac{C_2}{C_2 + C_3} = U \frac{C_1 C_2}{C_1 + C_2 + C_3}
$$

#### **10.2 Widerstände und Kapazitäten**

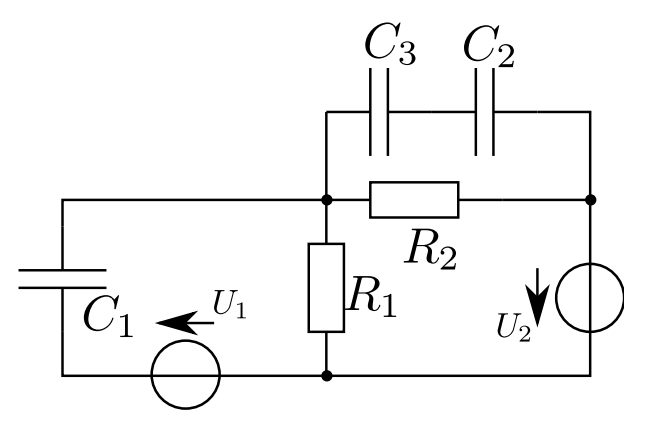

Berechnen Sie in der gegebenen Schaltungen Spannung  $U_3$  und Ladung  $Q_3$  über bzw. auf der Kapazität  $C_3$ .

**Lösung:** Die Spannungsverhältnisse werden allein durch die Widerstände  $R_1$  und  $R_2$  sowie für die rechte Seite allein von  $U_2$  bestimmt. Rechts kann  $U_1$  keinen Beitrag beisteuern, da von dieser Quelle kein Strom gezogen wird. Es folgt also

$$
U_{C3} = U_2 \frac{R_2}{R_1 + R_2} \times \frac{C_2}{C_2 + C_3}
$$
  

$$
Q_{C3} = U_2 \frac{R_2}{R_1 + R_2} \times \frac{C_2 C_3}{C_2 + C_3}
$$

Die Spannung über ${\cal C}_1$  ist aber von beiden Spannungsquellen bestimmt:

$$
U_{C1} = U_1 + U_2 \frac{R_1}{R_1 + R_2}.
$$

#### **10.3 Schalten zwischen Kapazitäten**

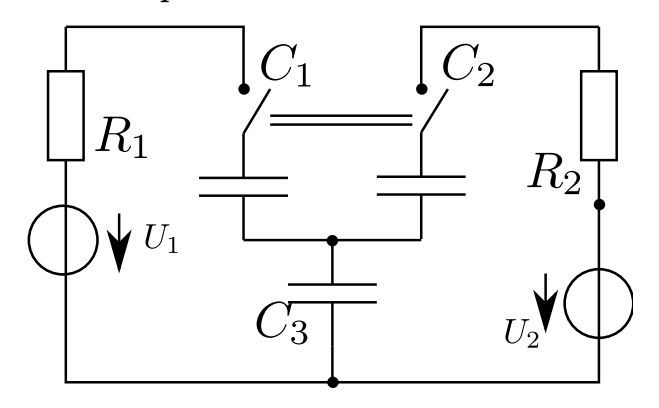

Die Kapazitäten  $C_1 = 3$ nF,  $C_2 = 5$ nF und  $C_3 = 6$ nF enthalten keine Ladung. Die vorhandenen Spannungsquellen liefern die Spannungen  $U_1 = 120 \, \text{V}$  und  $U_2 = 80 \, \text{V}$  über die jeweiligen Innenwiderstände  $R_1 = R_2 = 10 \Omega$ .

Welche Spannungen  ${\cal U}_{C1}, {\cal U}_{C2}, {\cal U}_{C3}$ liegen lange nach dem Schließen des Schalters an den Kapazitäten an?

**Lösung:** Es können die Maschengleichungen und die Knotengleichung aufgestellt werden´:

$$
U_1 = U_{C1} + U_{C3}
$$
  
\n
$$
U_2 = U_{C2} + U_{C3}
$$
  
\n
$$
I_{C1} + I_{C2} = I_{C3}
$$
  
\nbzw. 
$$
Q_{C1} + Q_{C2} = Q_{C3}
$$
  
\n
$$
\leftrightarrow C_3 U_{C3} = C_1 U_{C1} + C_2 U_{C2}
$$

Dieses gesamte Gleichungssystem kann nun aufgestellt und gelöst werden, so dass

$$
\begin{split} C_3U_{C3}&=C_1(U_1-U_{C3})+C_2(U_2-U_{C3})\\ \Leftrightarrow U_{C3}&=\frac{C_1U_1+C_2U_2}{C_1+C_2+C_3}=54{,}29\,\mathrm{V}\\ U_{C1}&=65{,}7\,\mathrm{V}\\ U_{C2}&=25{,}7\,\mathrm{V} \end{split}
$$

herauskommt.

### **10.4 Netzwerk aus Kapazitäten**

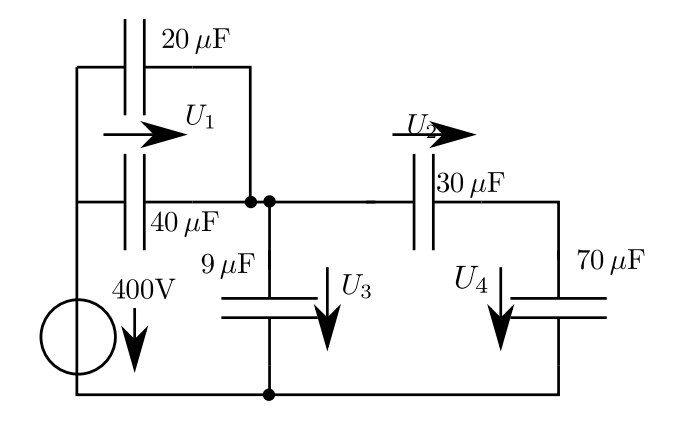

Bestimmen Sie alle Spannungen auf den Kapazitäten! Wie groß sind die gespeicherten Energien? **Lösung:** Die Kapazitäten vereinfachen (lassen sich zusammenfassen) wie folgt:

$$
C_{34} = \frac{30 \cdot 70}{30 + 70} \,\mu\text{F} = 21 \,\mu\text{F}
$$

$$
C_{234} = 30 \,\mu\text{F}
$$

$$
C_1 = (20 + 40) \,\mu\text{F} = 60 \,\mu\text{F}
$$

Damit sind dann die Spannungen

$$
U_1 = U_0 \frac{C_{234}}{C_{234} + C_1} = 400 \text{ V} \frac{30}{30 + 60} = 133 \frac{1}{3} \text{ V}
$$
  
\n
$$
U_3 = 400 \text{ V} - U_1 = 266 \frac{2}{3} \text{ V}
$$
  
\n
$$
U_2 = U_3 \frac{70}{100} = 186 \frac{2}{3} \text{ V}
$$
  
\n
$$
U_4 = 266 \frac{2}{3} \text{ V} - 186 \frac{2}{3} \text{ V} = 80 \text{ V}
$$

Die Energien sind entsprechend über $W=CU^2/2$ zu berechnen:

$$
W_{1a} = \frac{8}{45} \text{ J} = 0,1778 \text{ J}
$$
  
\n
$$
W_{1a} = \frac{16}{45} \text{ J} = 0,3556 \text{ J}
$$
  
\n
$$
W_2 = \frac{8}{25} \text{ J} = 0,32 \text{ J}
$$
  
\n
$$
W_3 = \frac{196}{375} \text{ J} = 0,5227 \text{ J}
$$
  
\n
$$
W_4 = \frac{28}{125} \text{ J} = 0,224 \text{ J}
$$